# **New Voter Registration**

Father Muller College of Physiotherapy, Mangalore

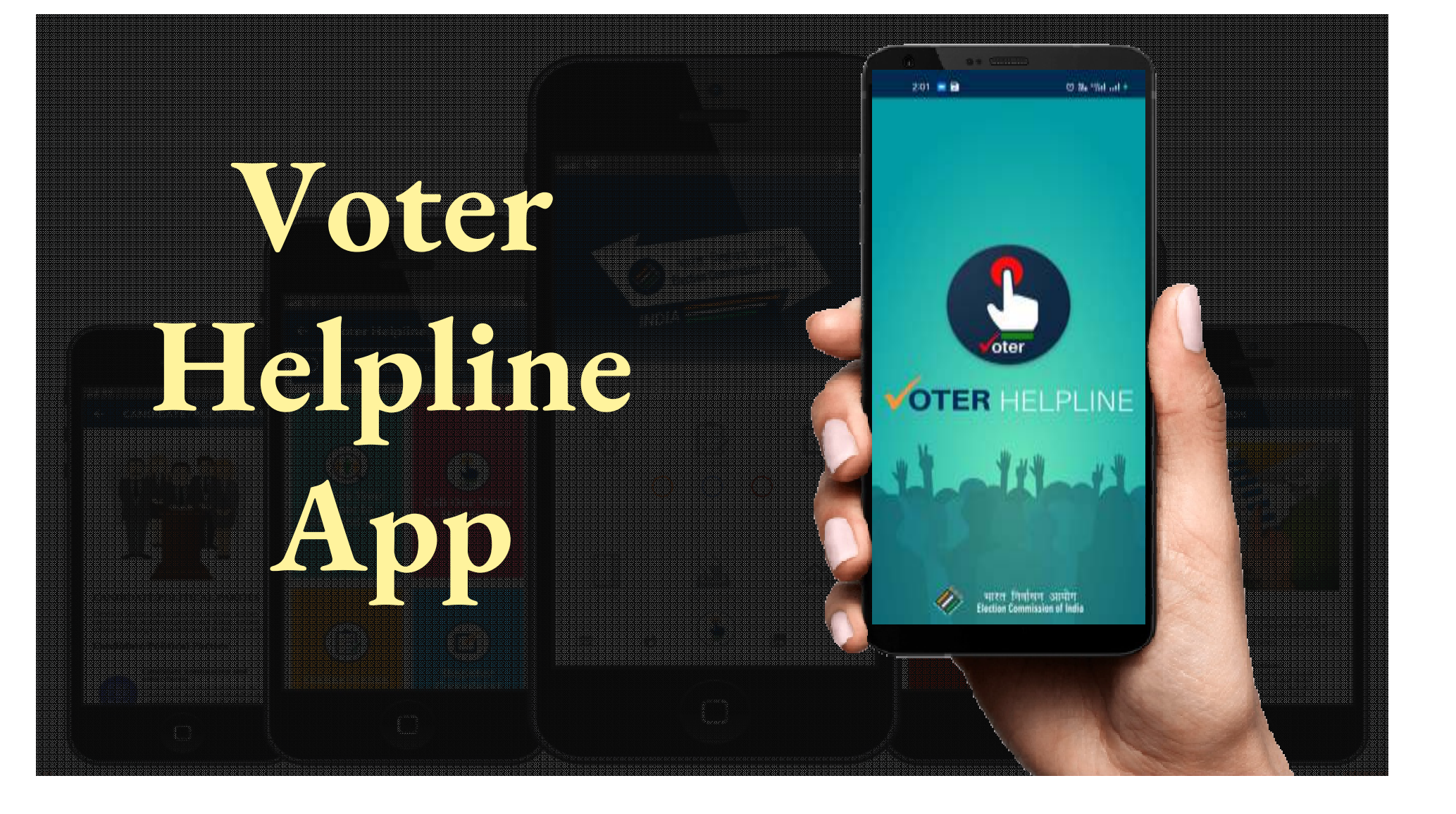

### Eligibility and Documents required for Voter list addition

### **Eligibility:**

- $\frac{1}{2}$ Citizen of India
- Age: Above 18 years

#### **Documents:**

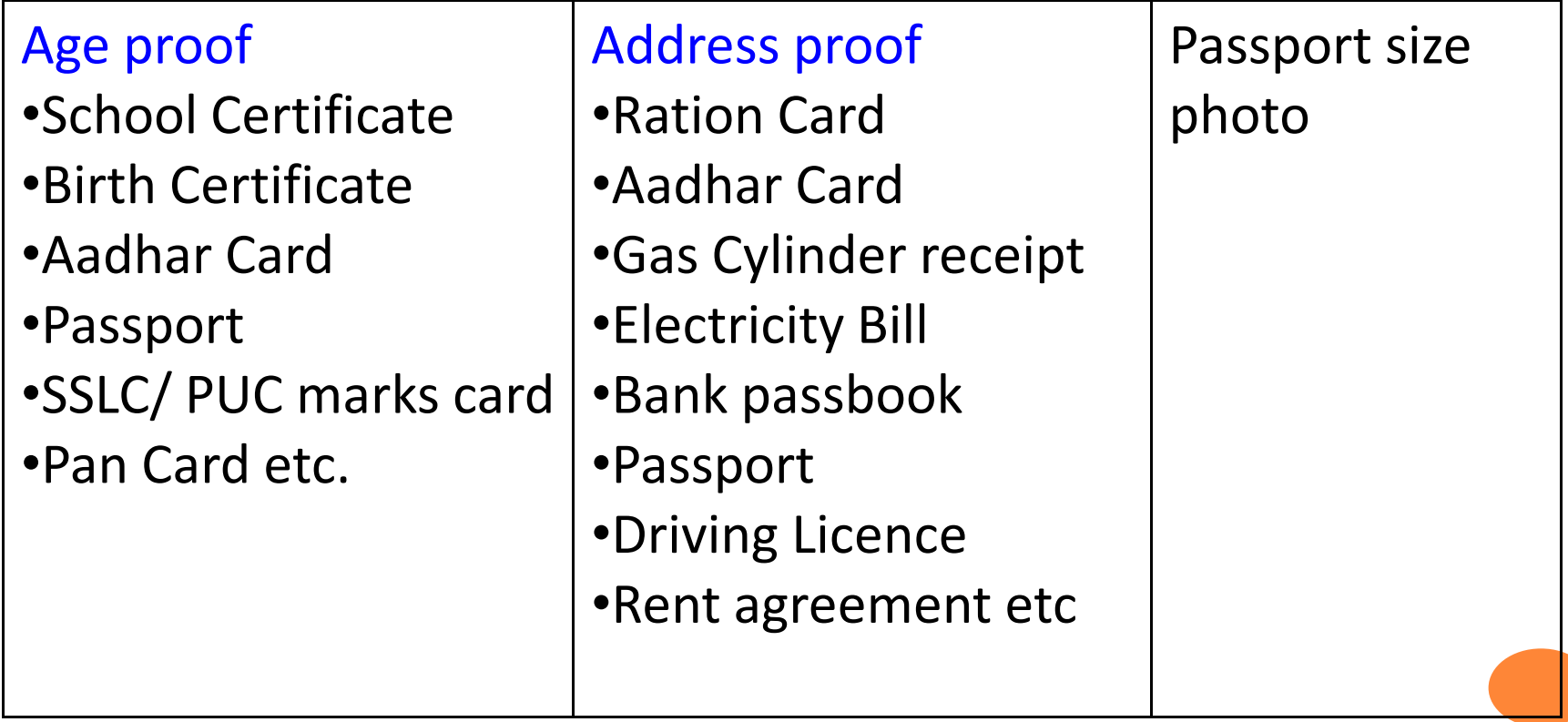

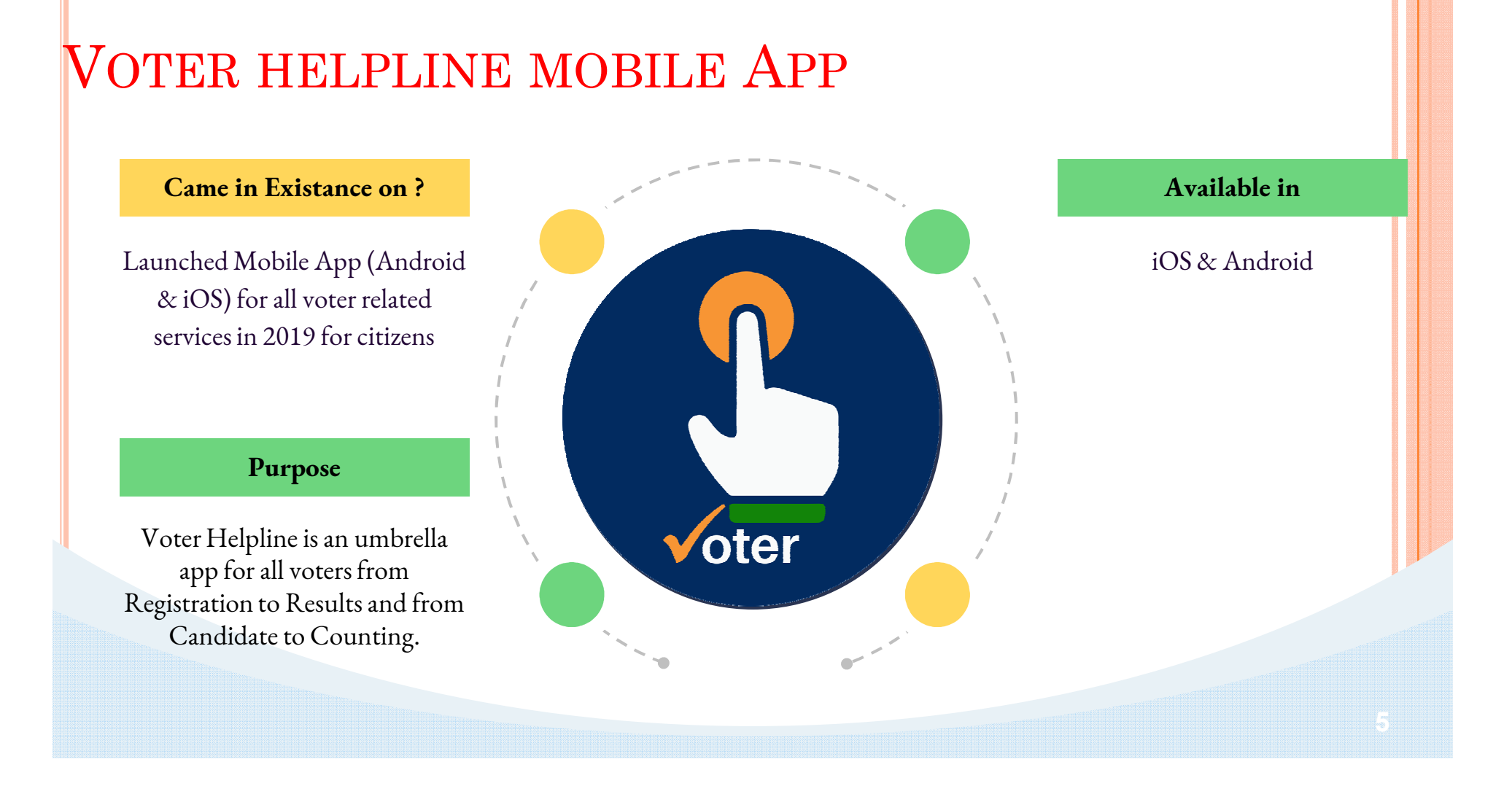

### **HOW TO REGISTER/LOGIN IN <sup>A</sup>PP?**

Download the app from the Play store (Android)/ App Store iOS.

### Follow the steps after installation of App

- Agree the terms & conditions
- **o** Click on new user from Login screen to register.
- $\bullet$ Registered users may login using mobile number and password
- $\bullet$ Skip login if you don't want to register.

**\*NOTE : Voter registration is allowed without login as well**

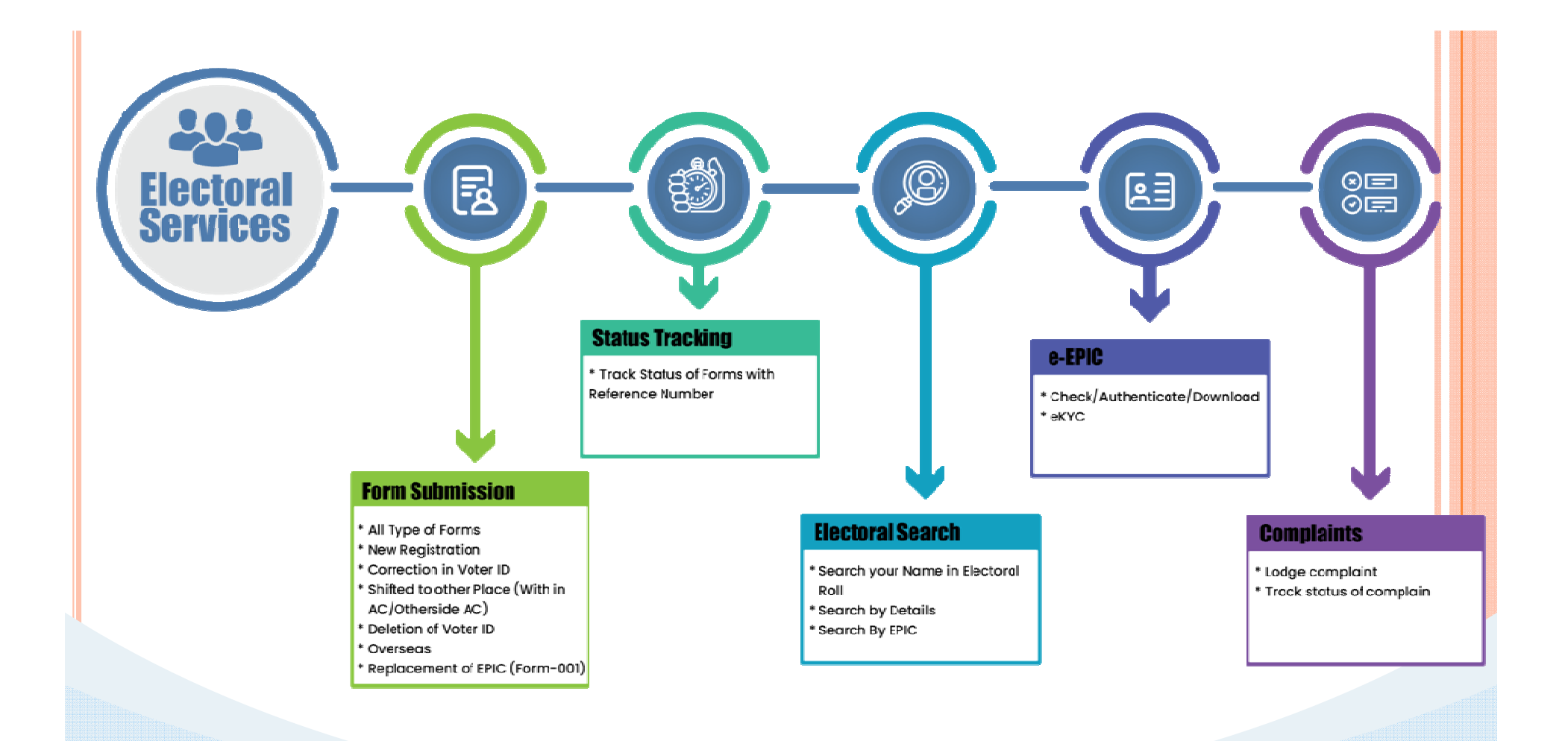

#### **Voter Centric Services**

- ❏ Form 6 New registration form
- ❏ Form 6A New registration form for overseas ❏ Form 7 Form for deletion of name
- 
- $\Box$  Form 8 Form for correction<br> $\Box$  Form 8A Form for transposi
- ❏ Form 8A Form for transposition
- ❏ Form 001 For for issue of replaced card
- ❏ Track Status
- ❏ FAQs

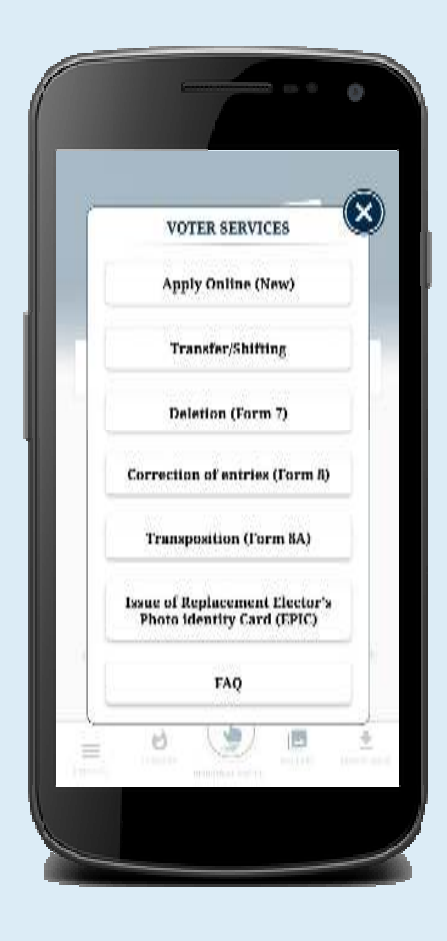

#### **Electoral Search**

❏ Search by detail ❏ Search by EPIC ❏ Search by barcode

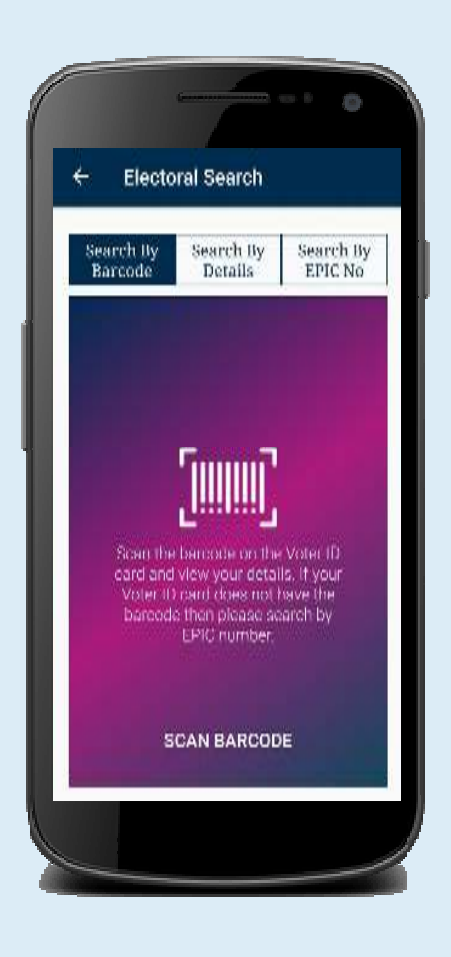

## How to apply for New Voter ID card ?

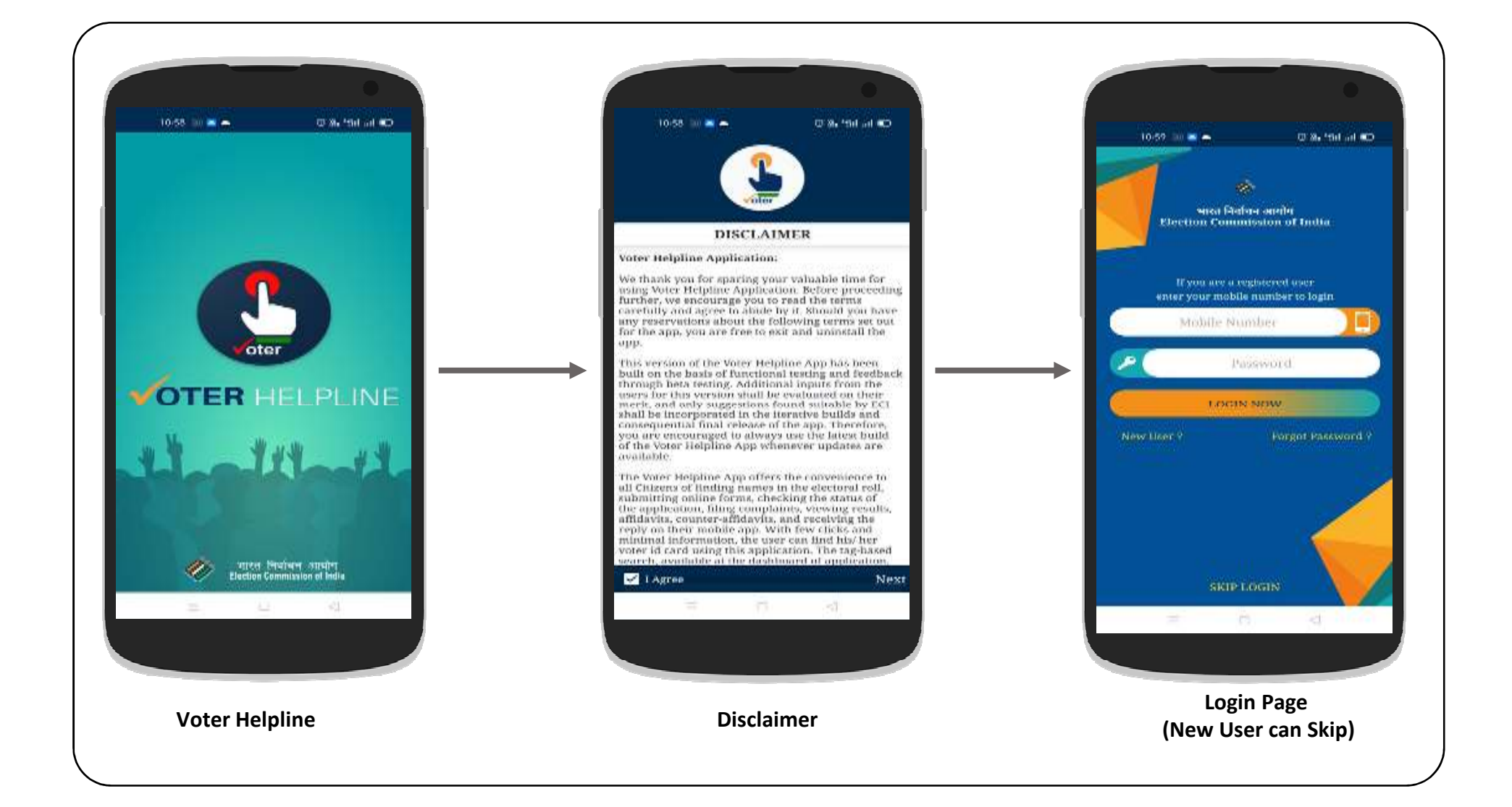

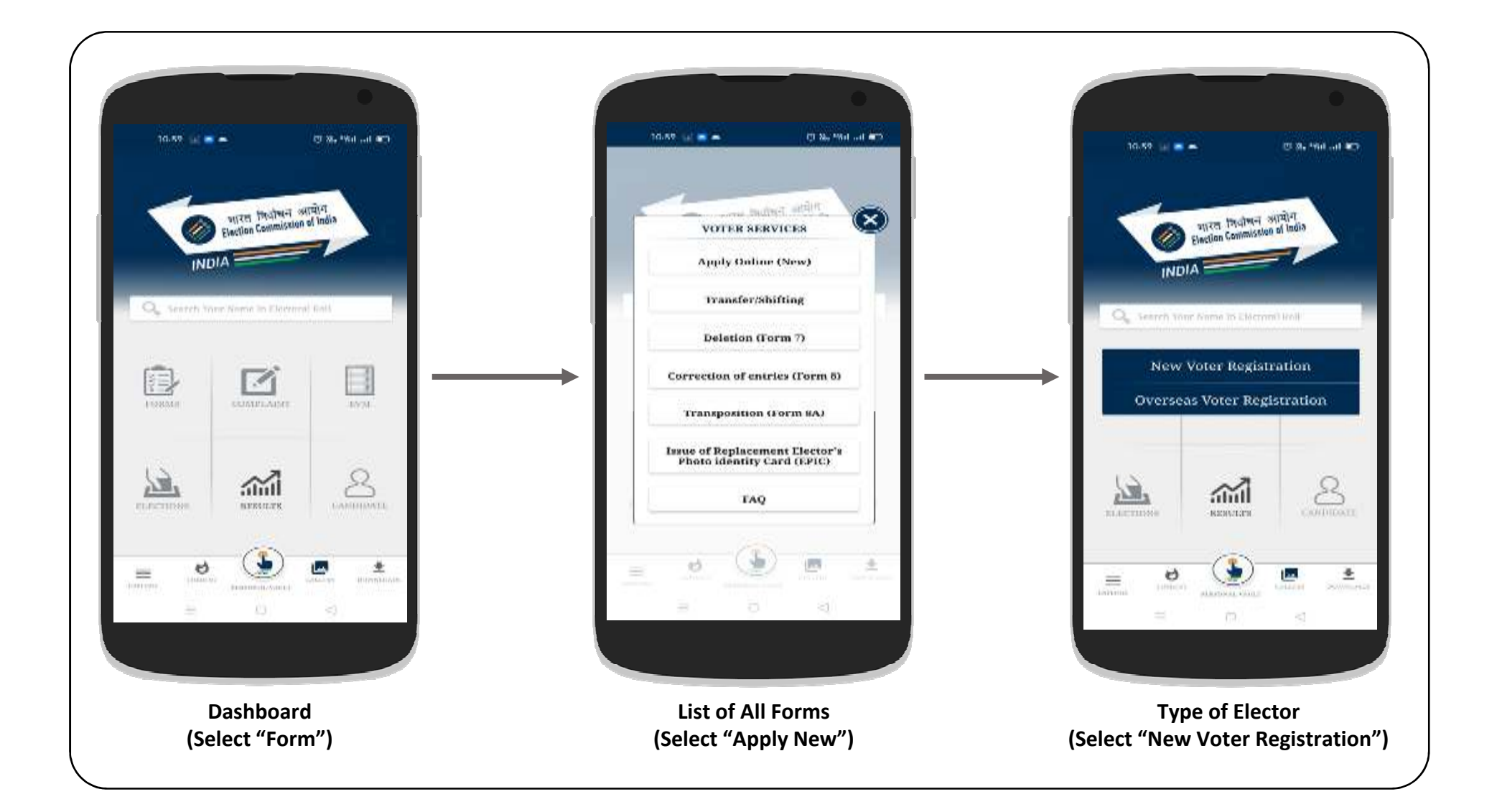

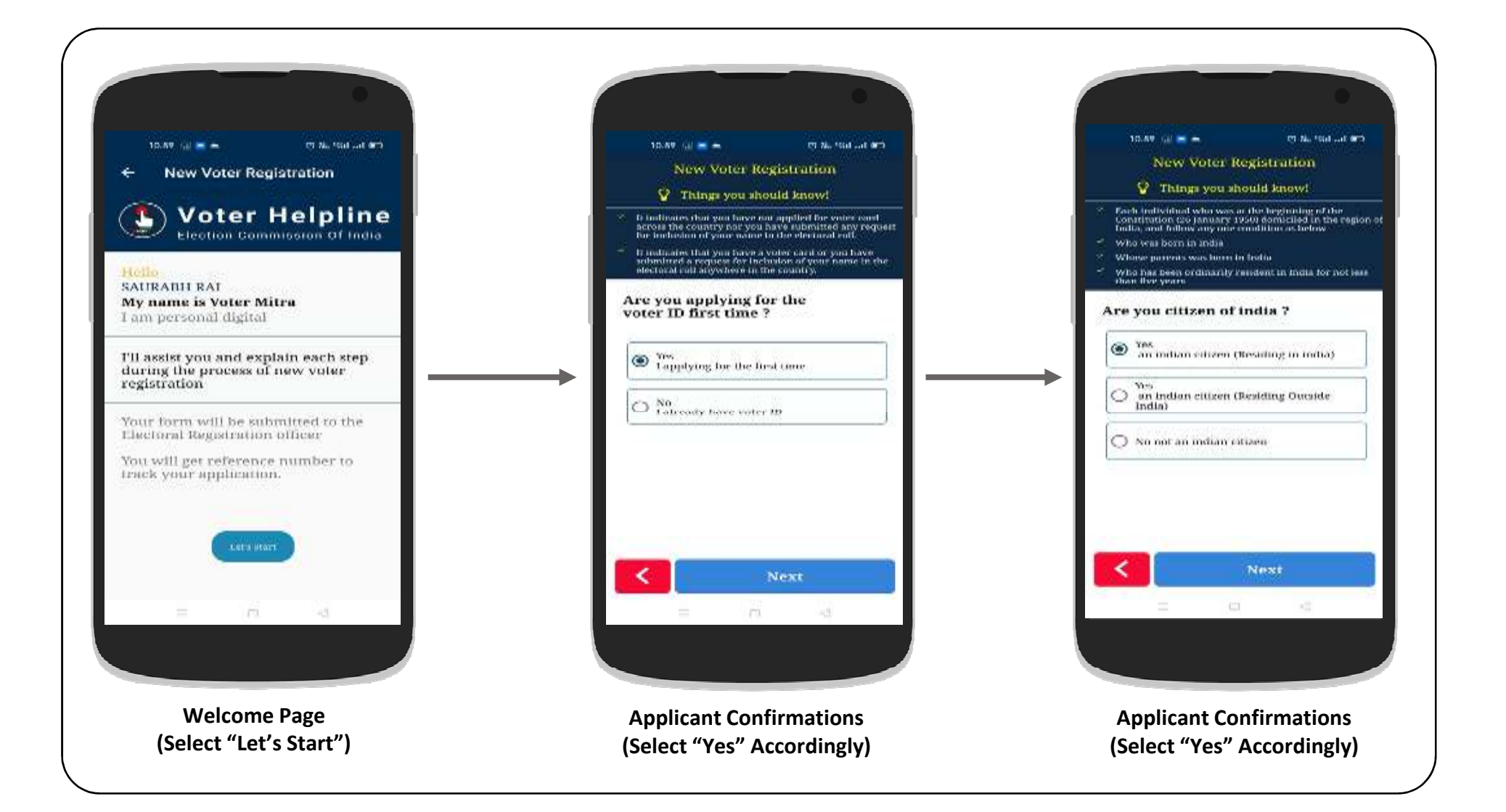

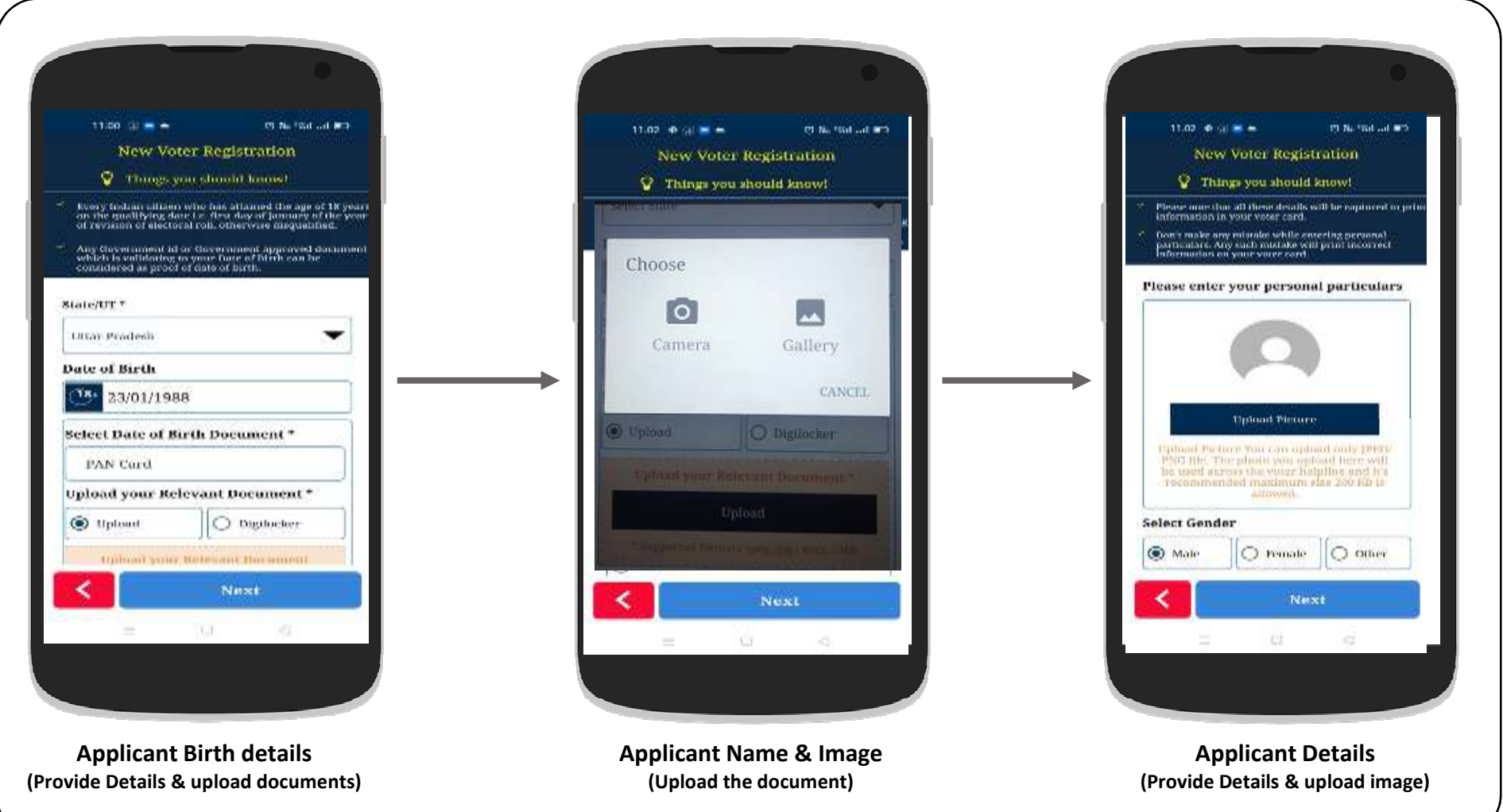

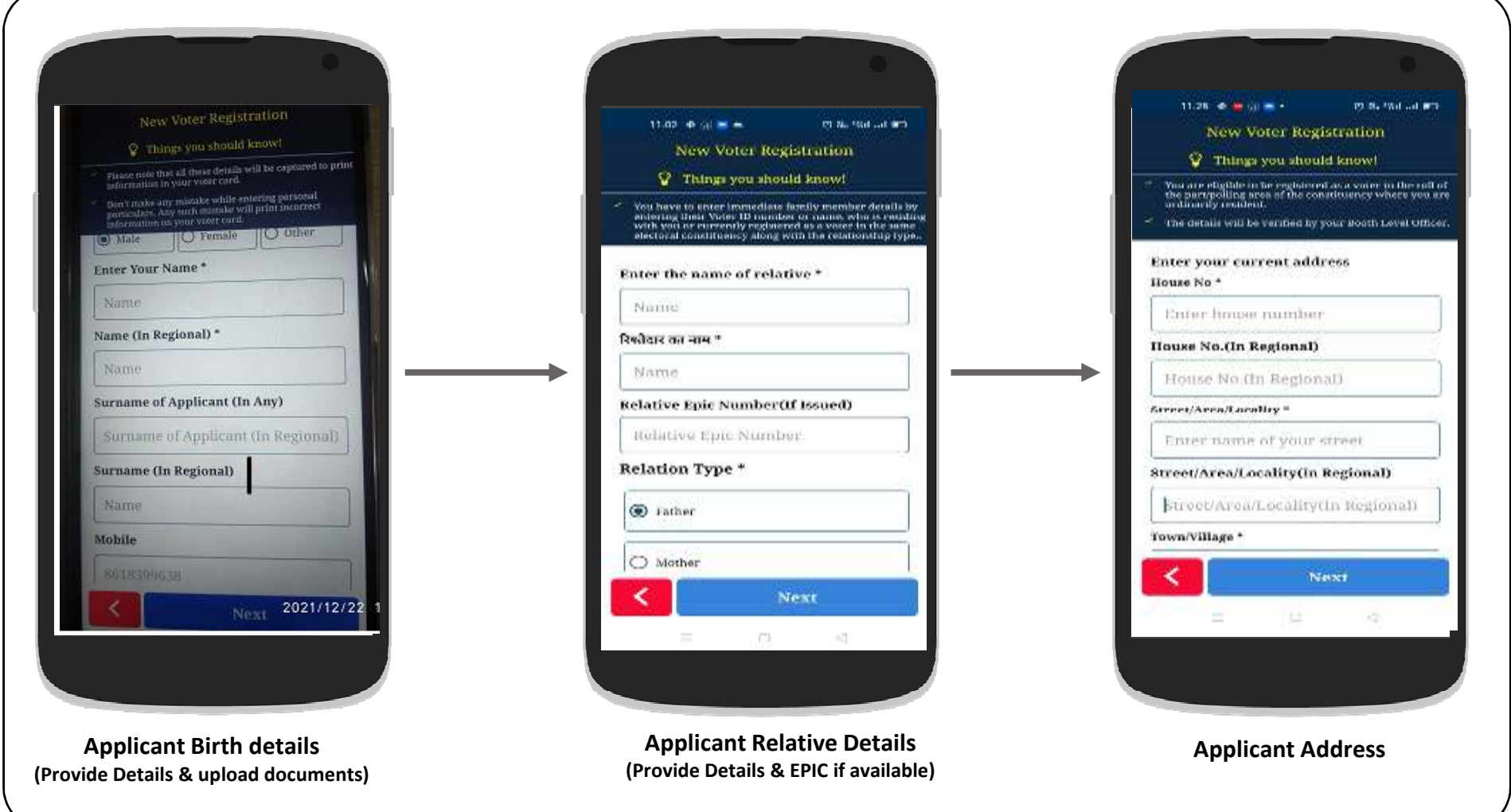

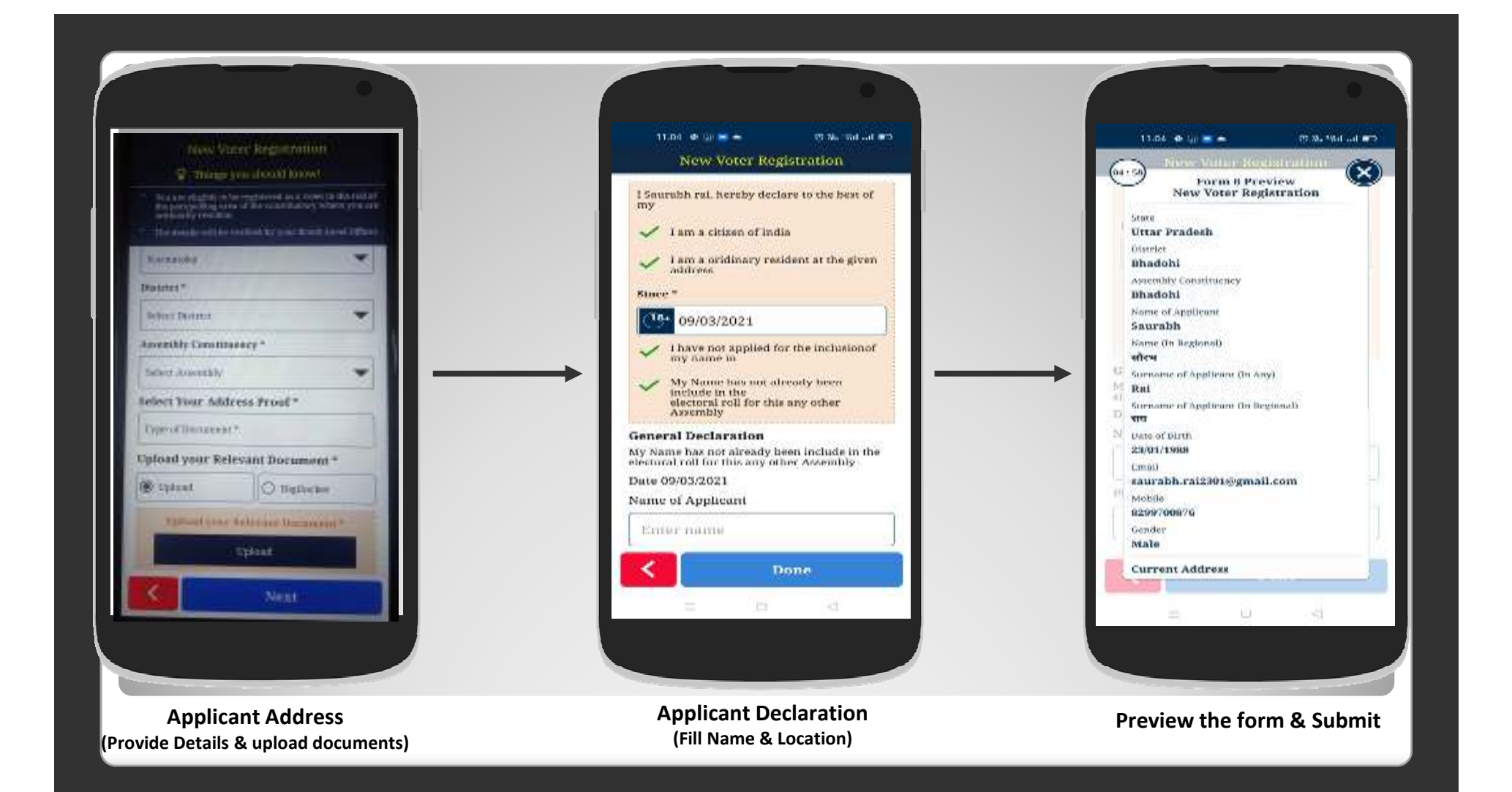

## **How to Apply for Transfer / Shifting ?**

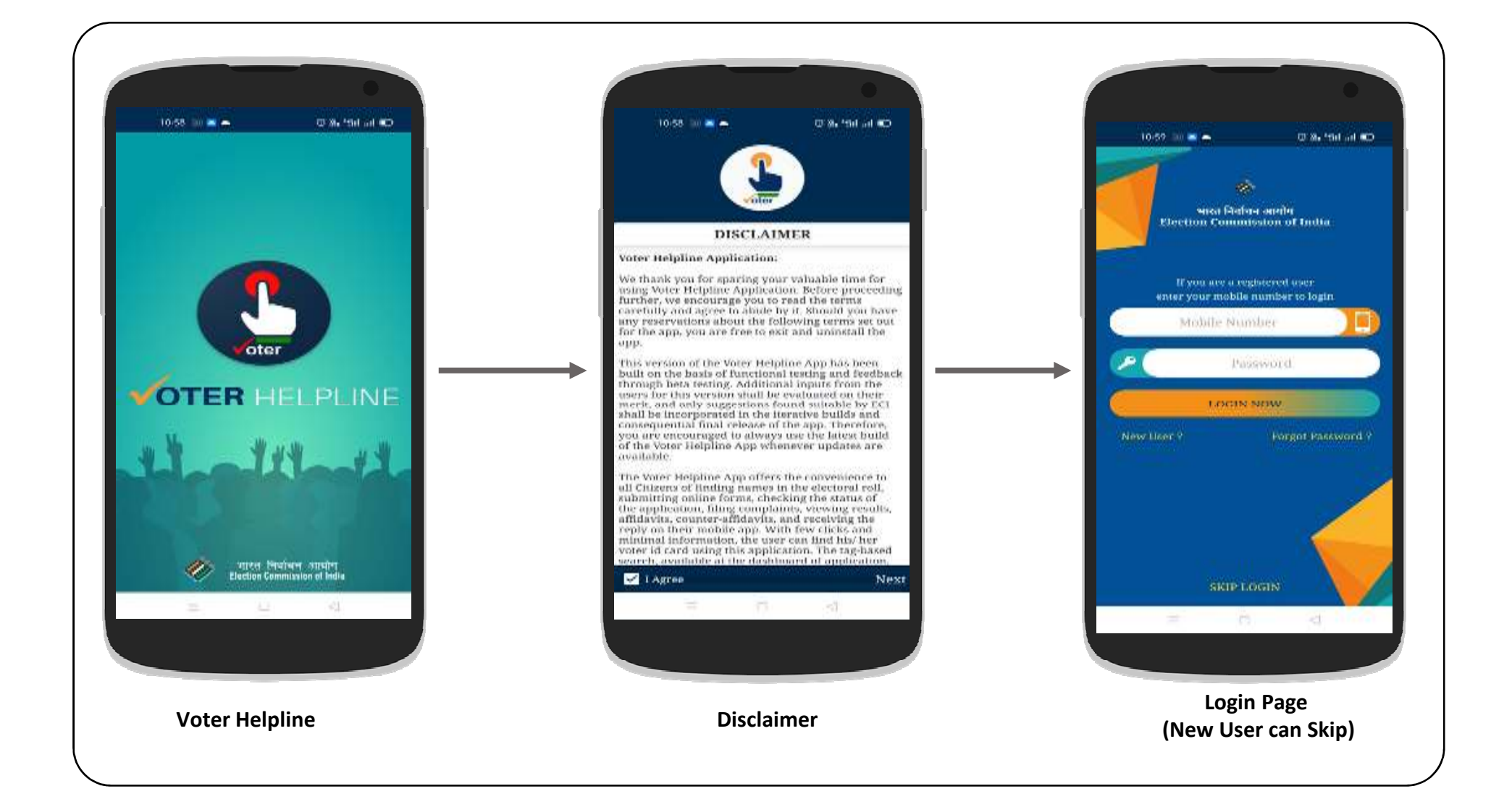

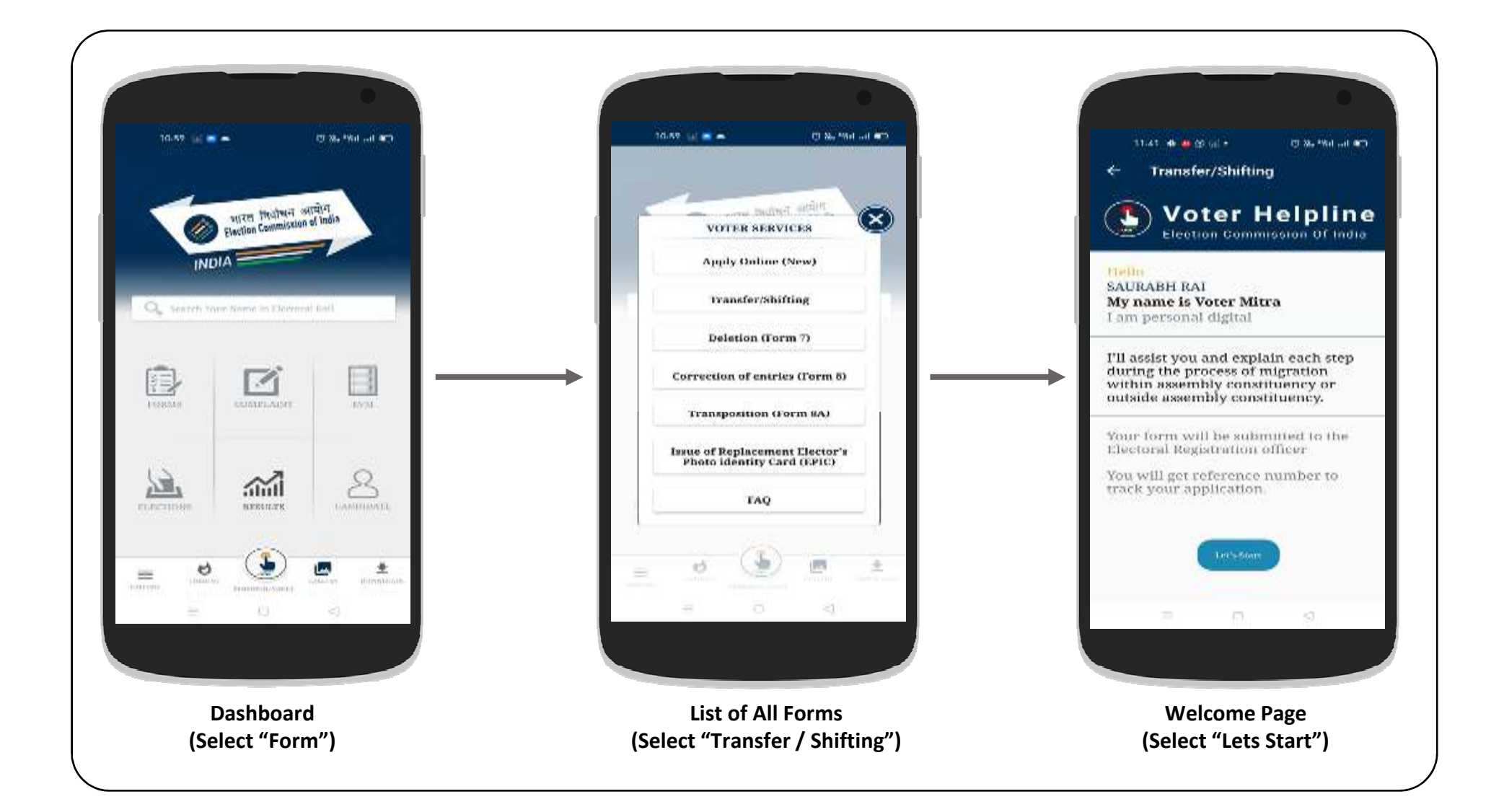

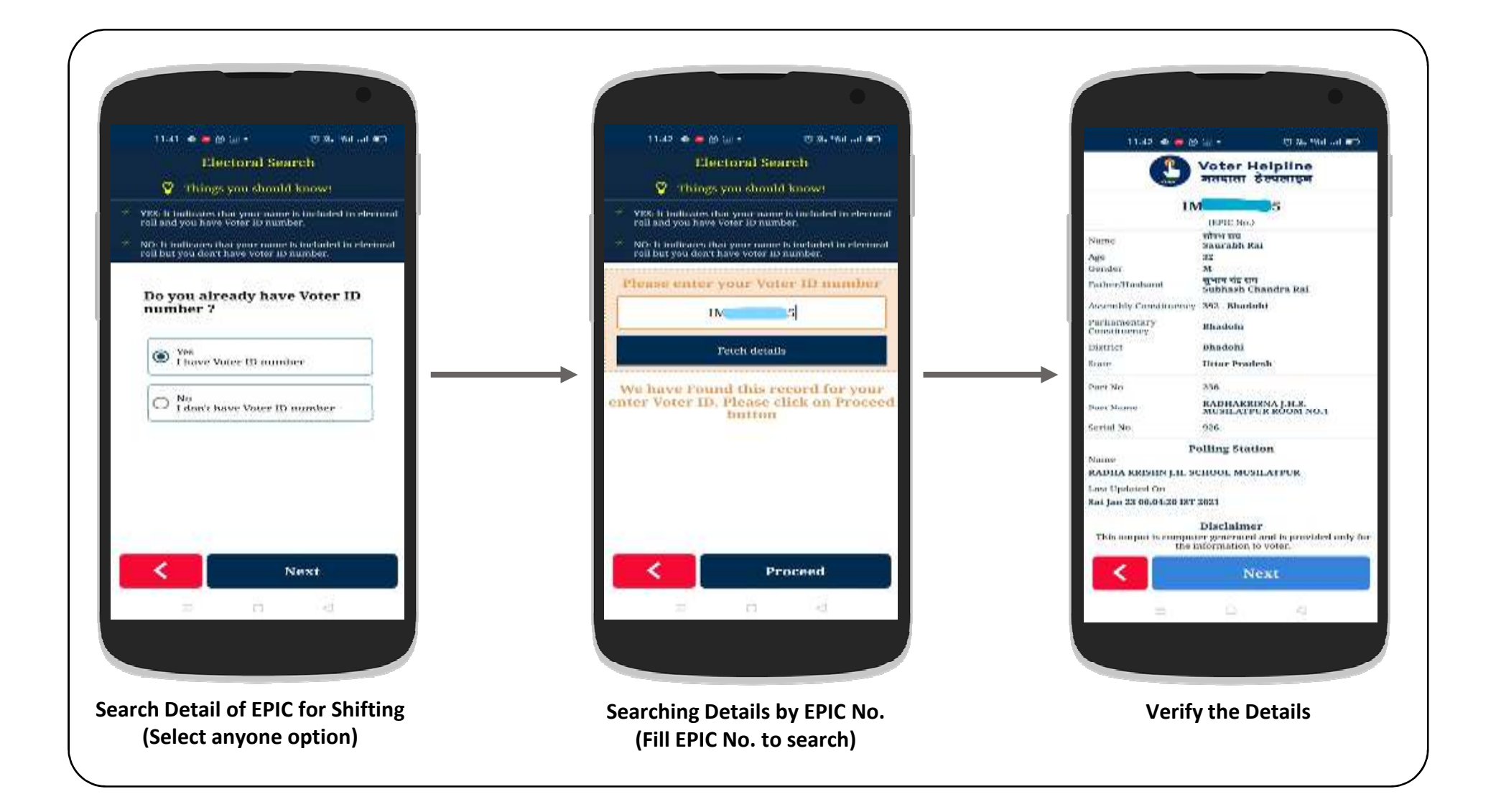

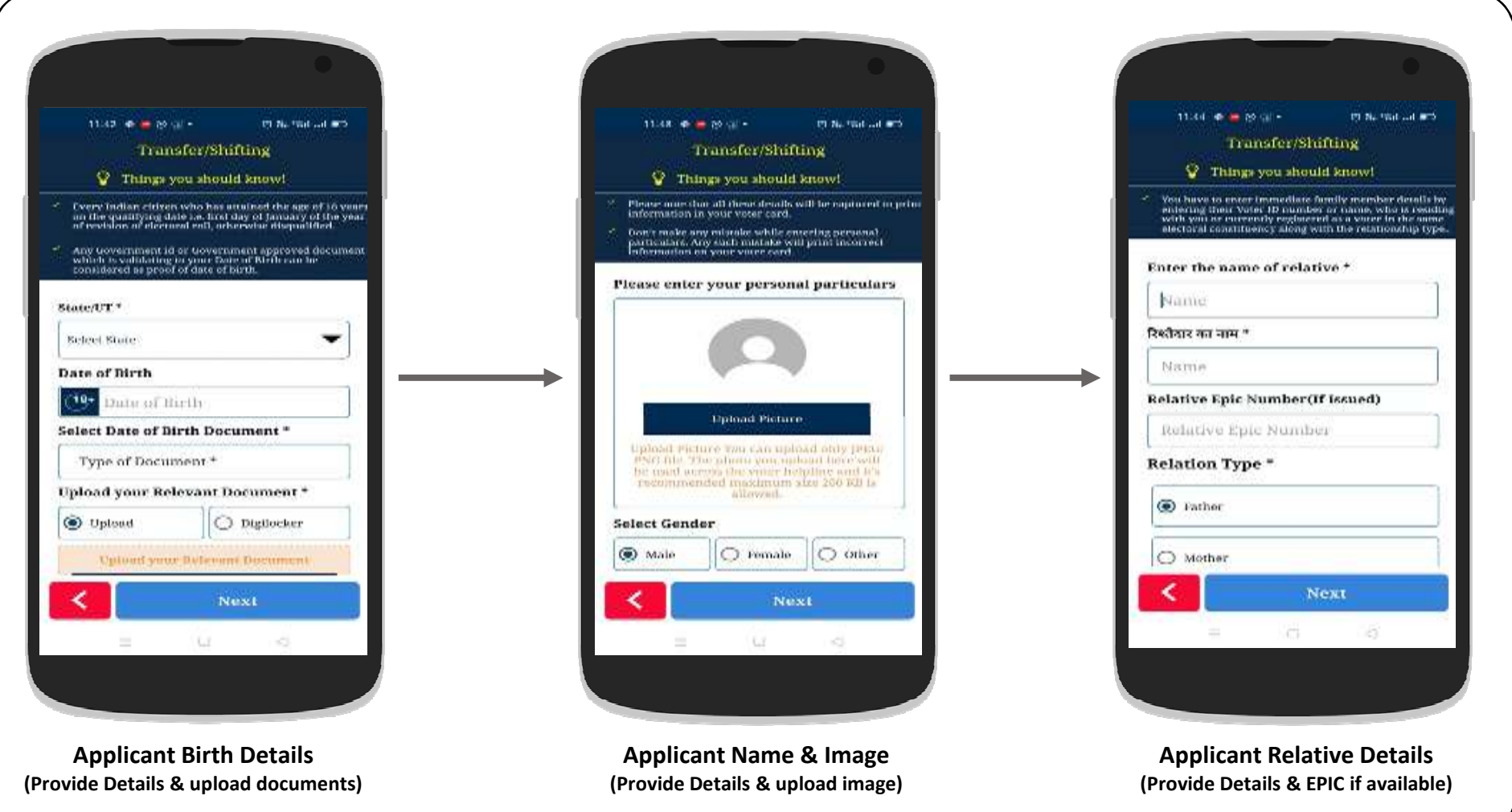

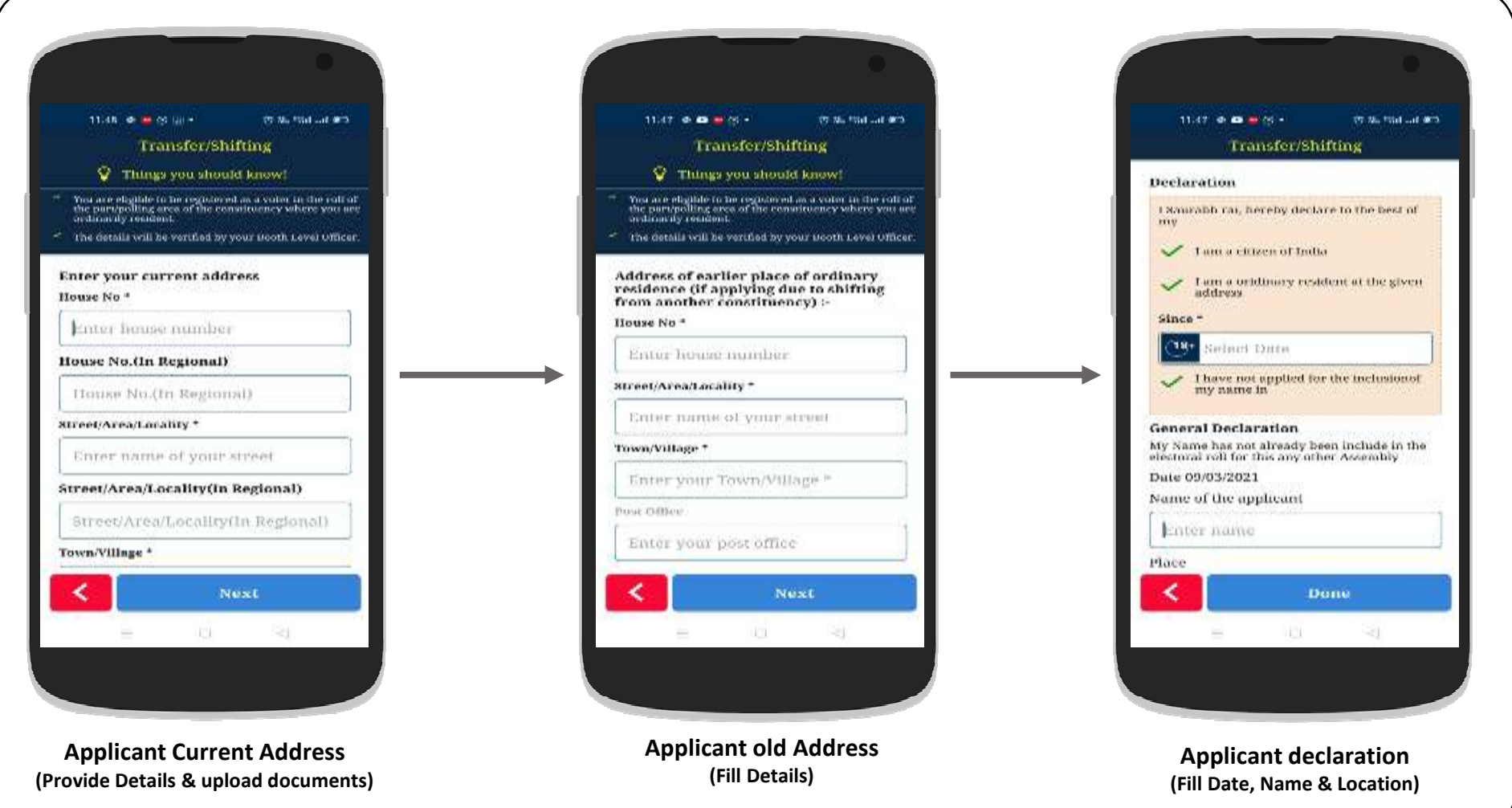

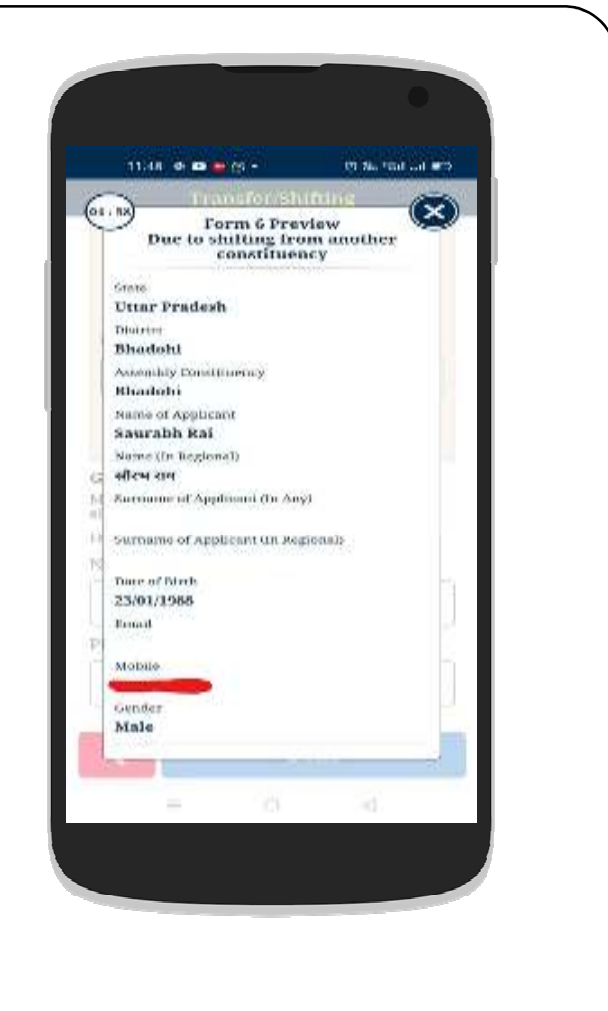

**Preview the filled form & Submit to generate the Reference ID**

How to Apply for Correction of entries in Voter ID card ?

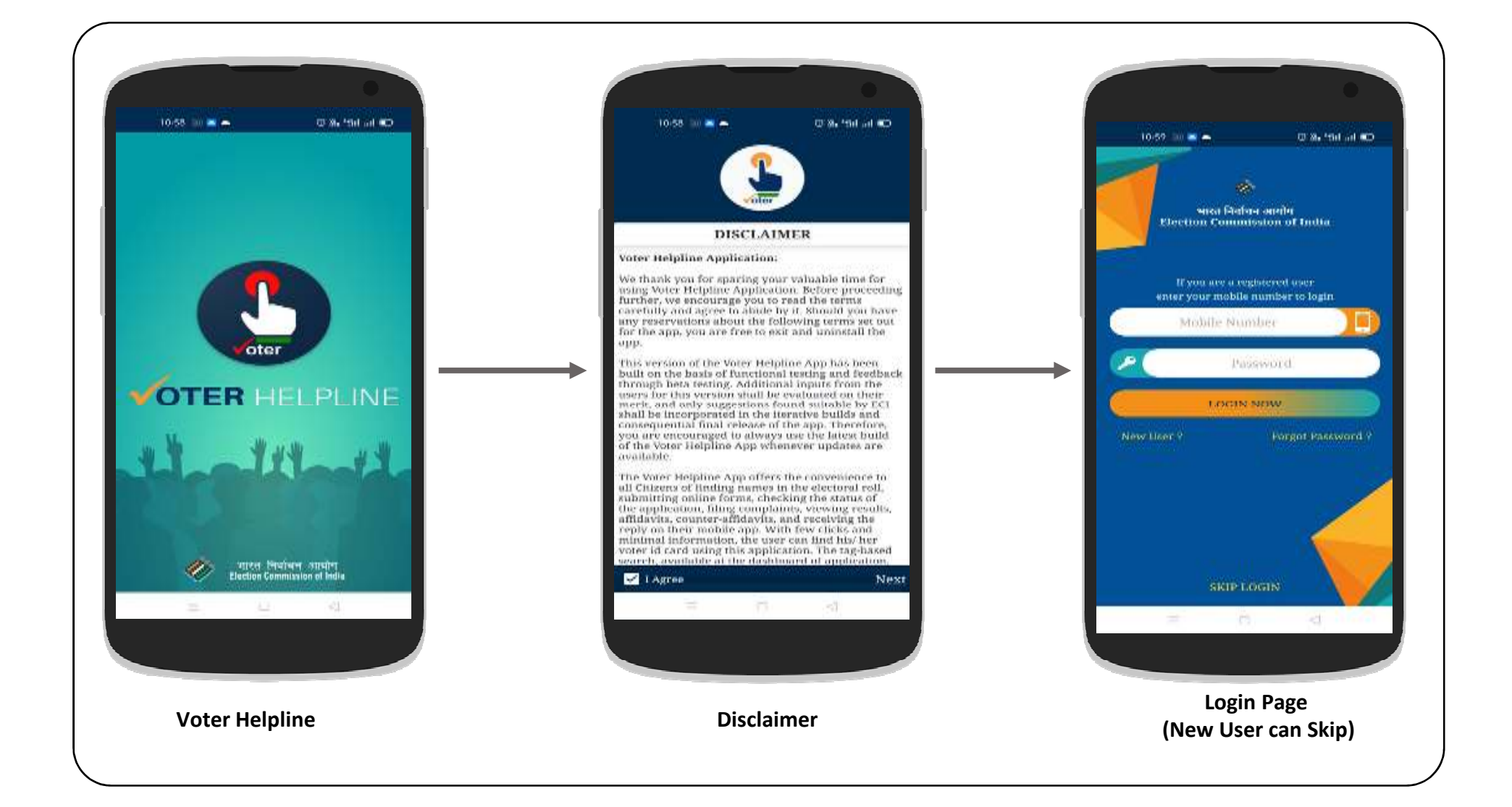

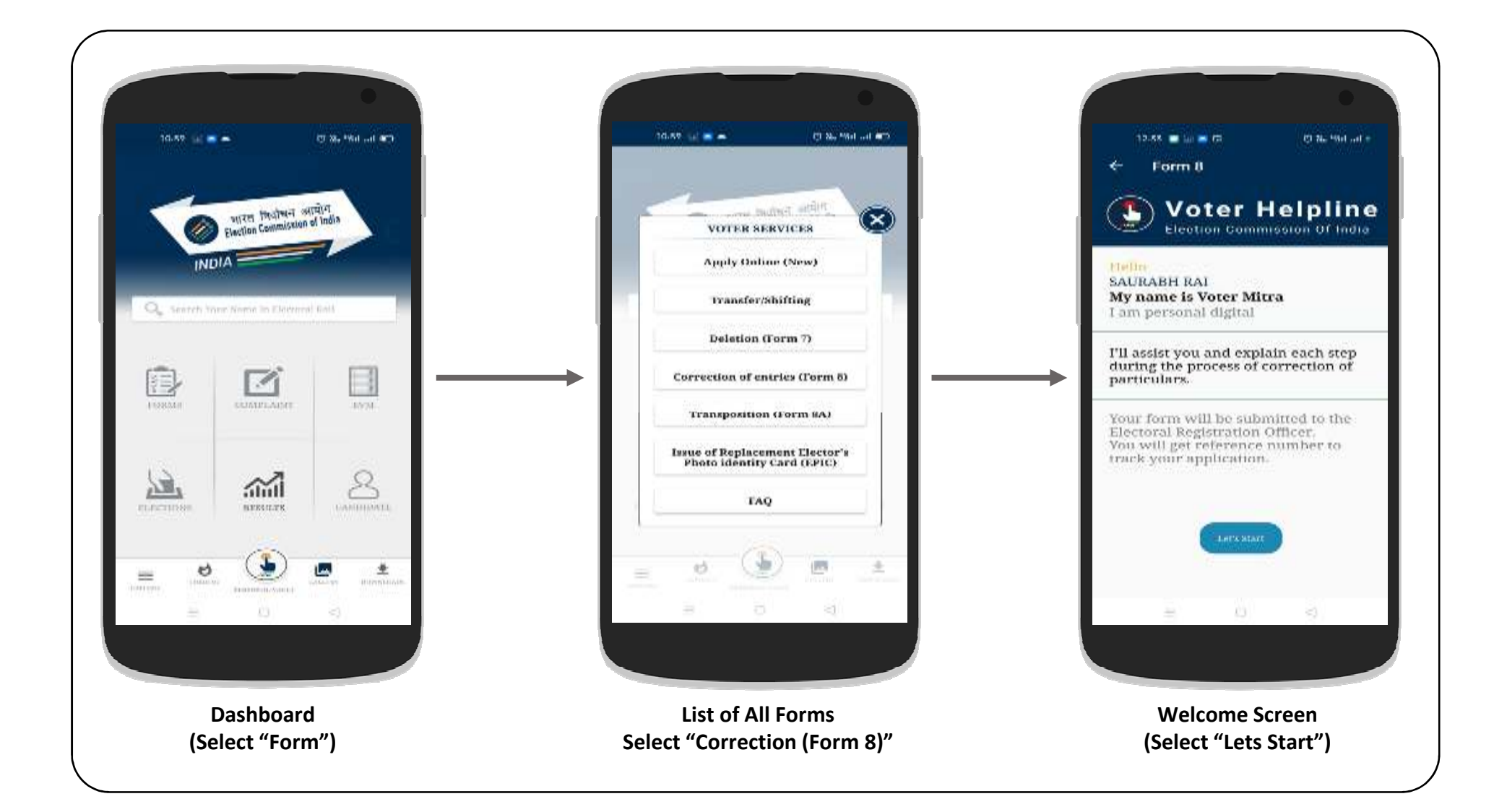

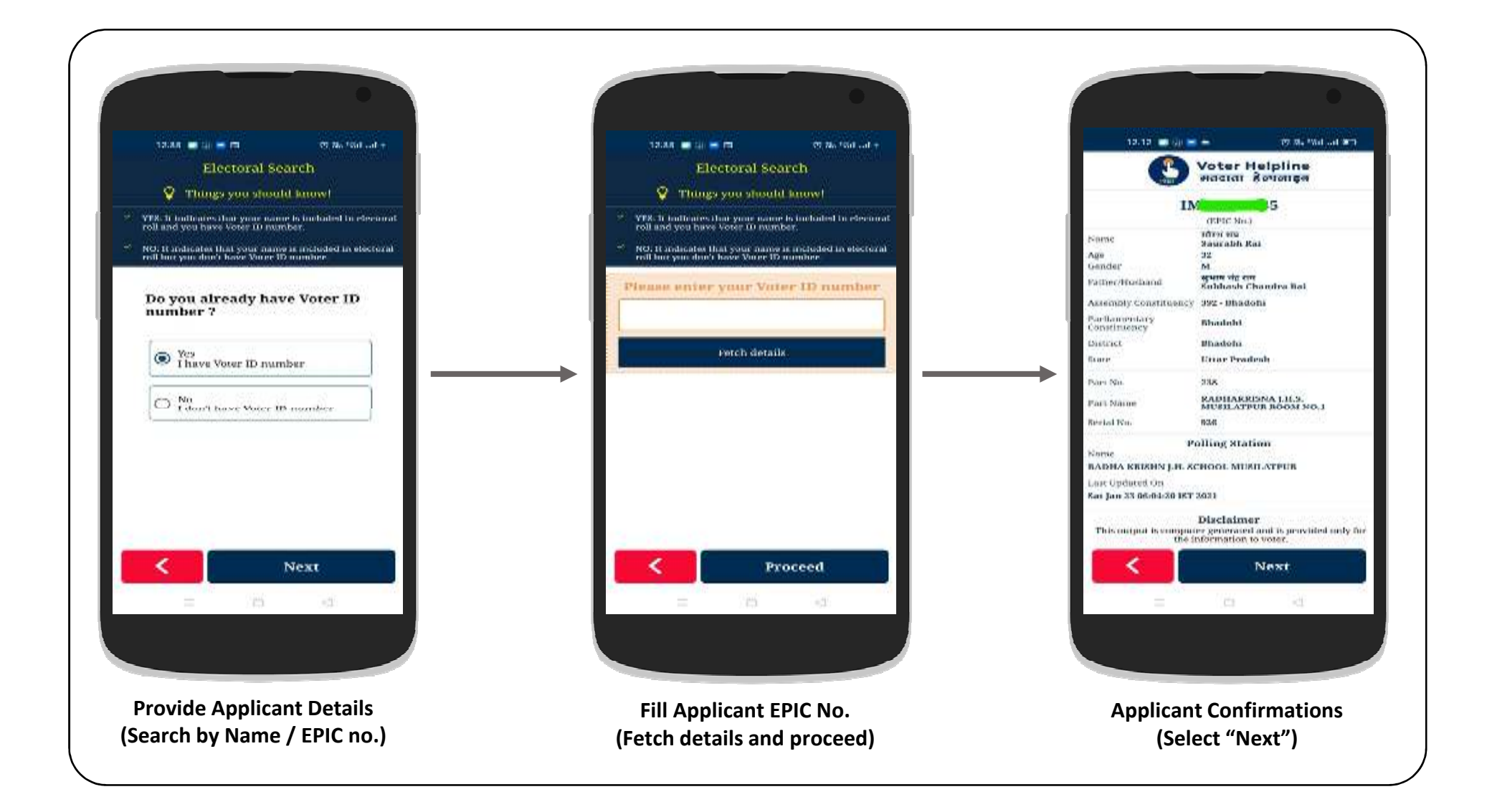

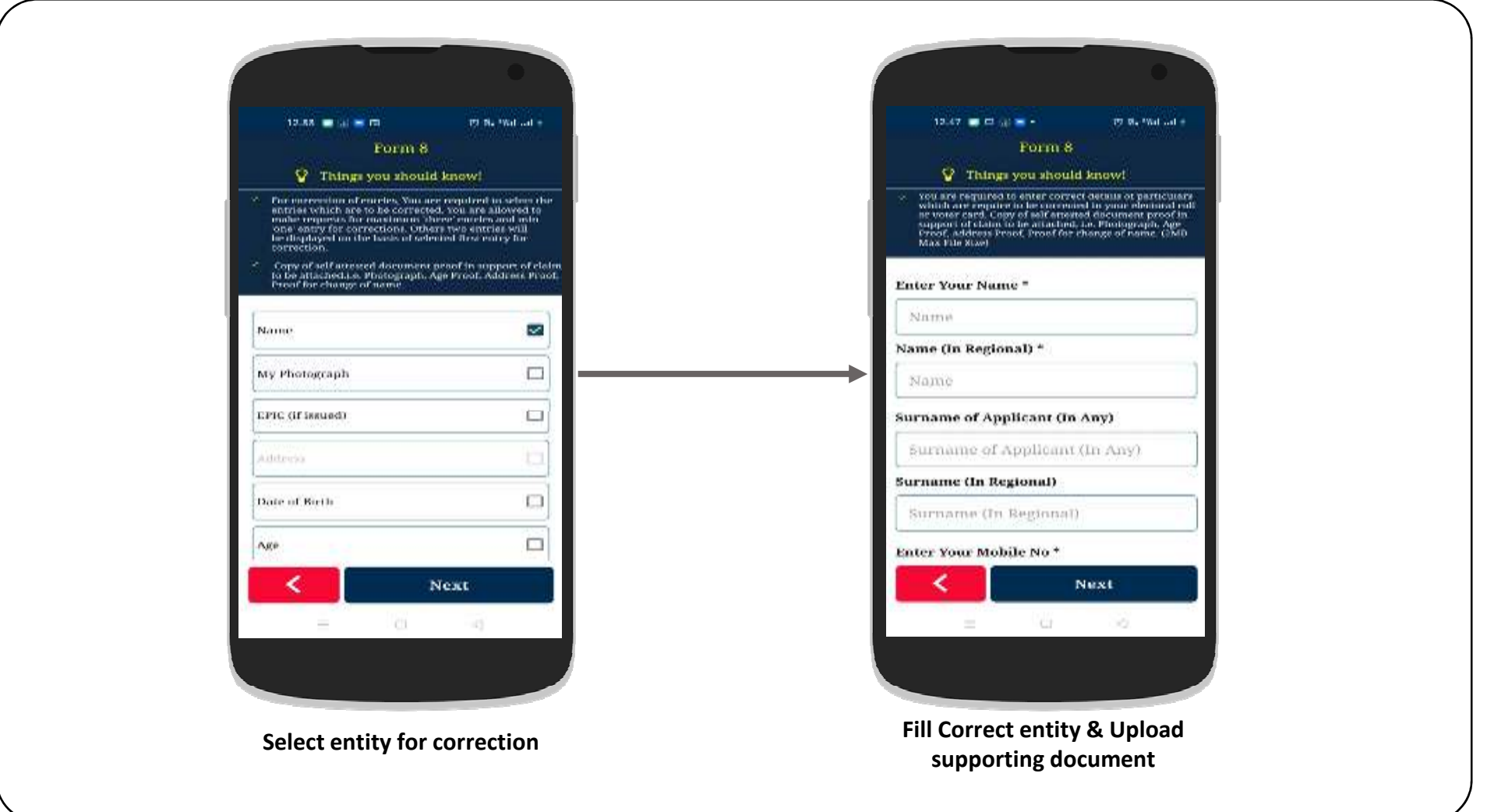

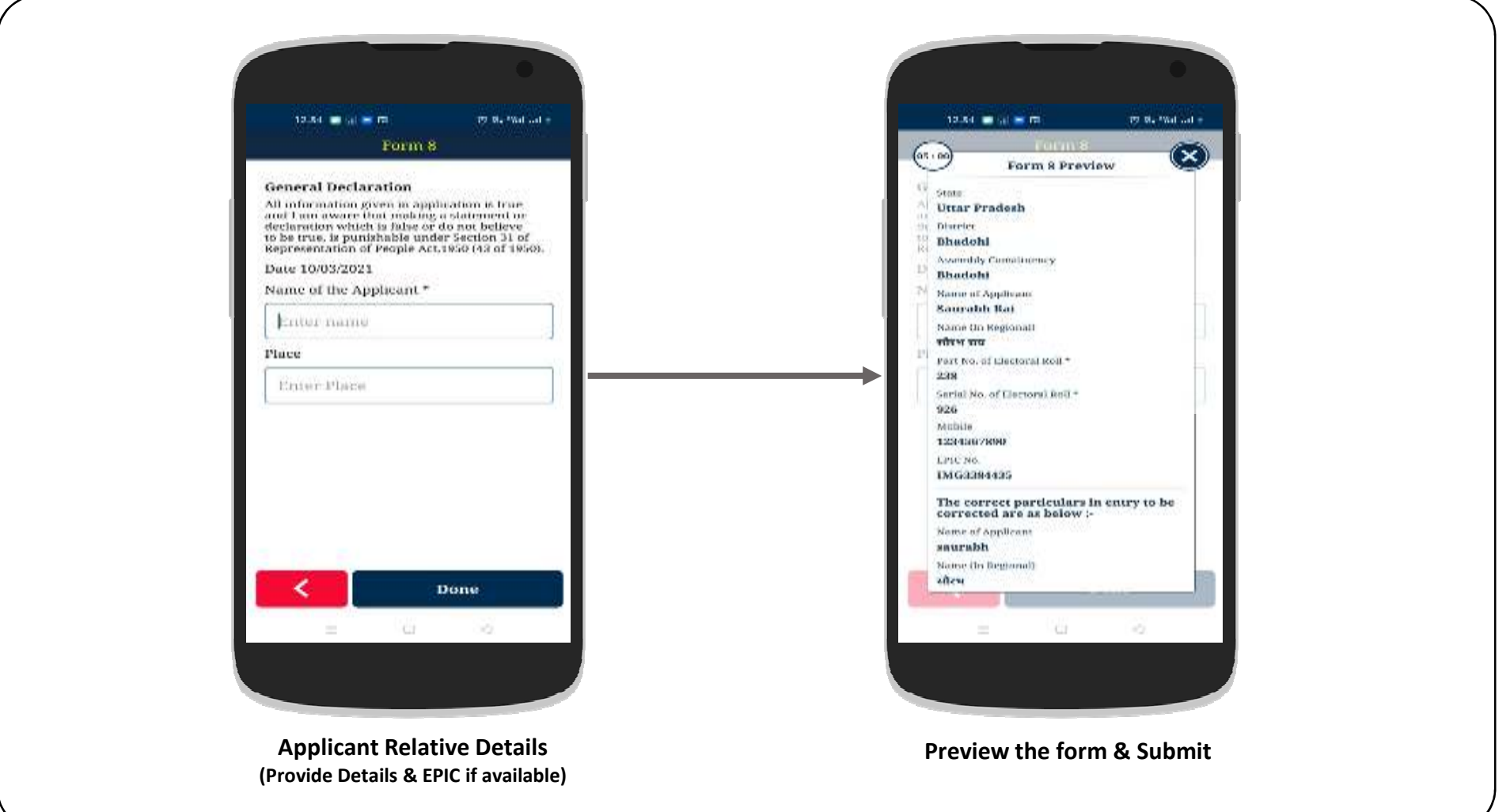

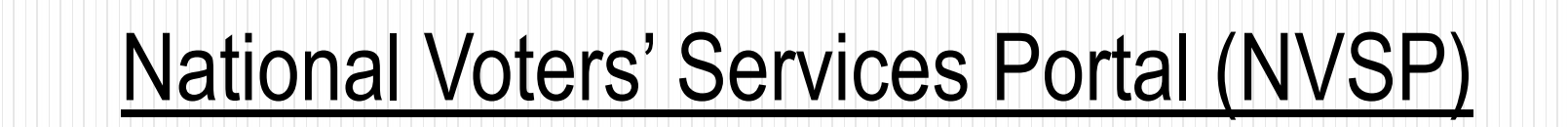

Weblink: https://nvsp.in/

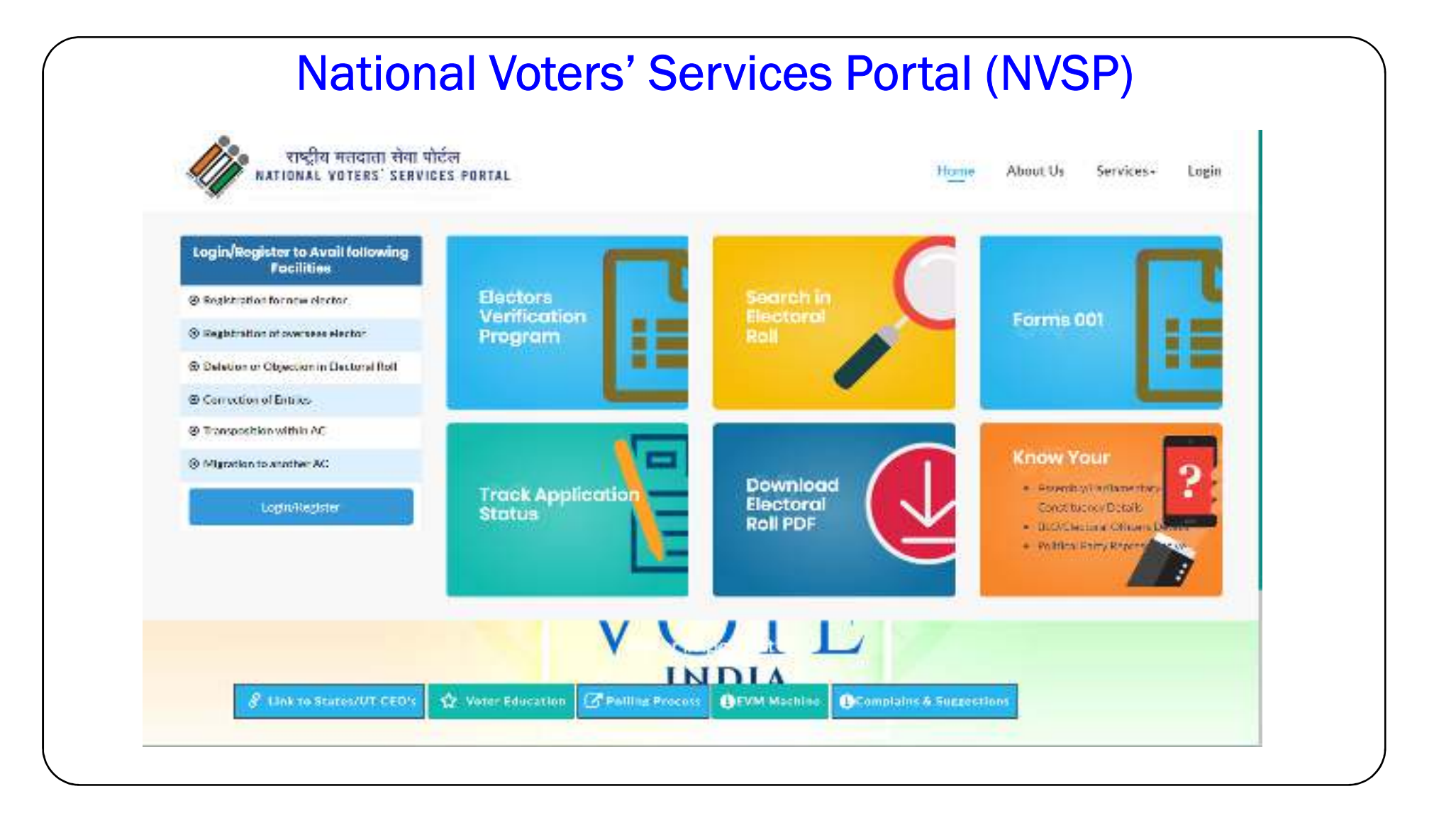

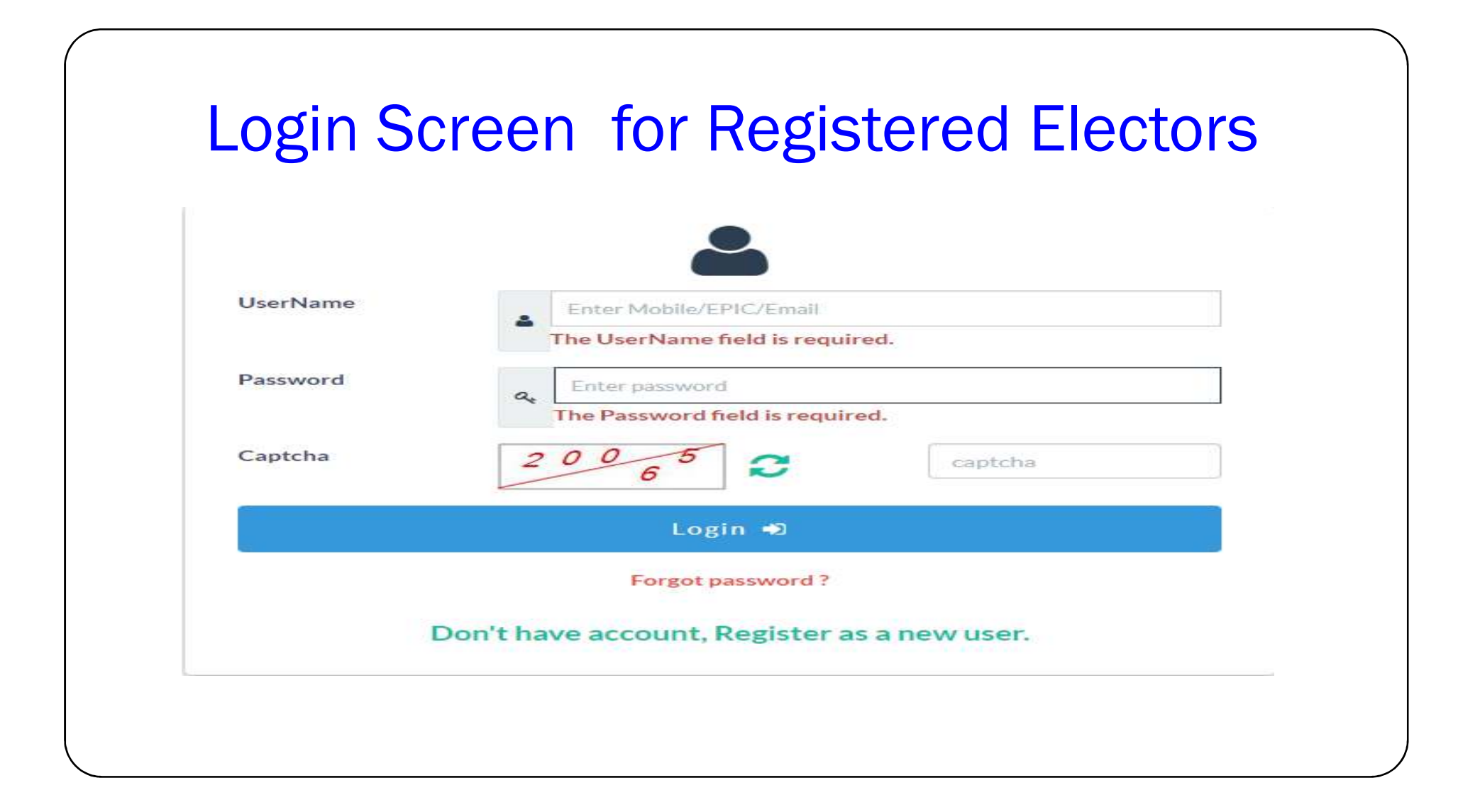

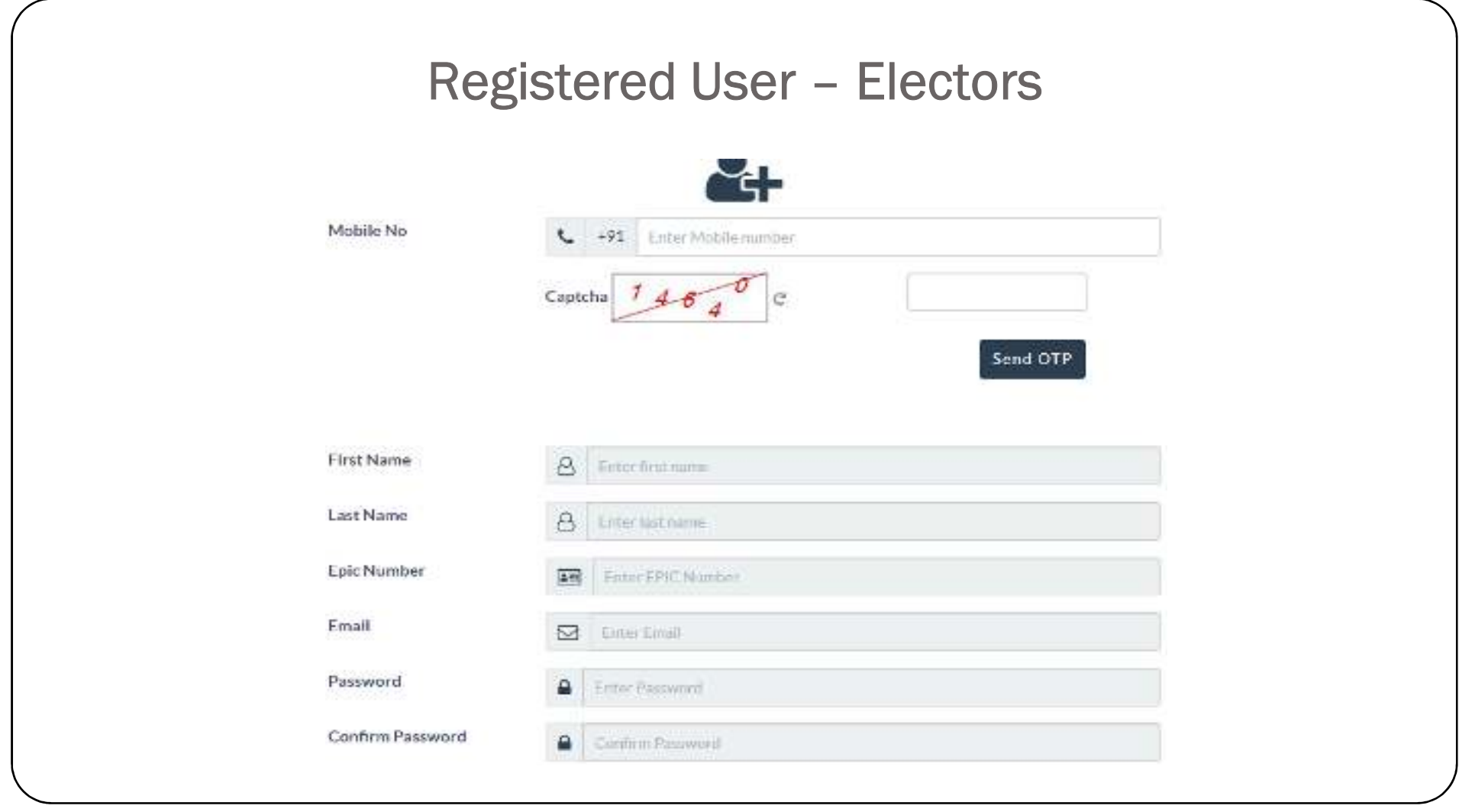

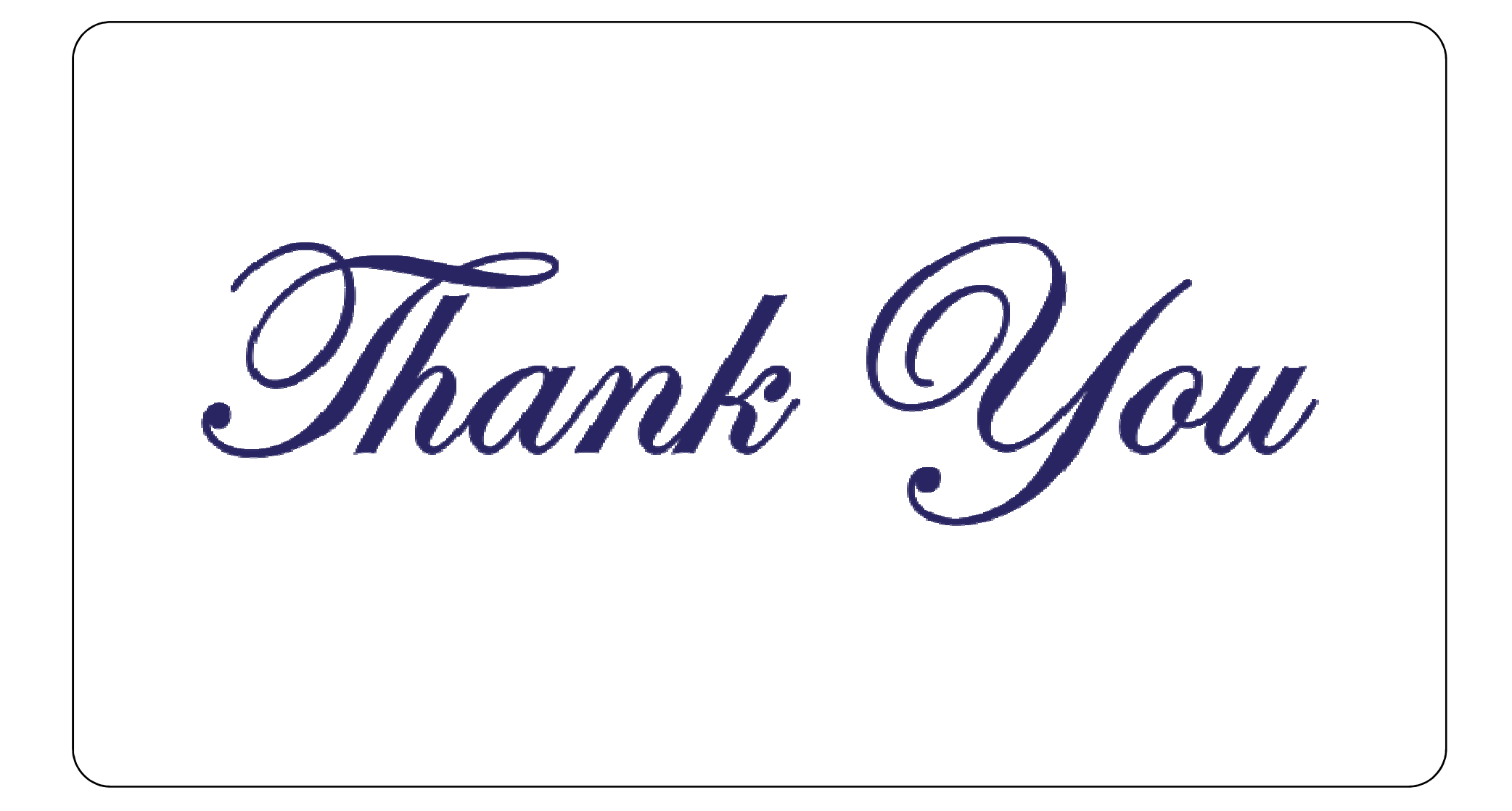